## **JS-RA2シリーズ**

## HDD

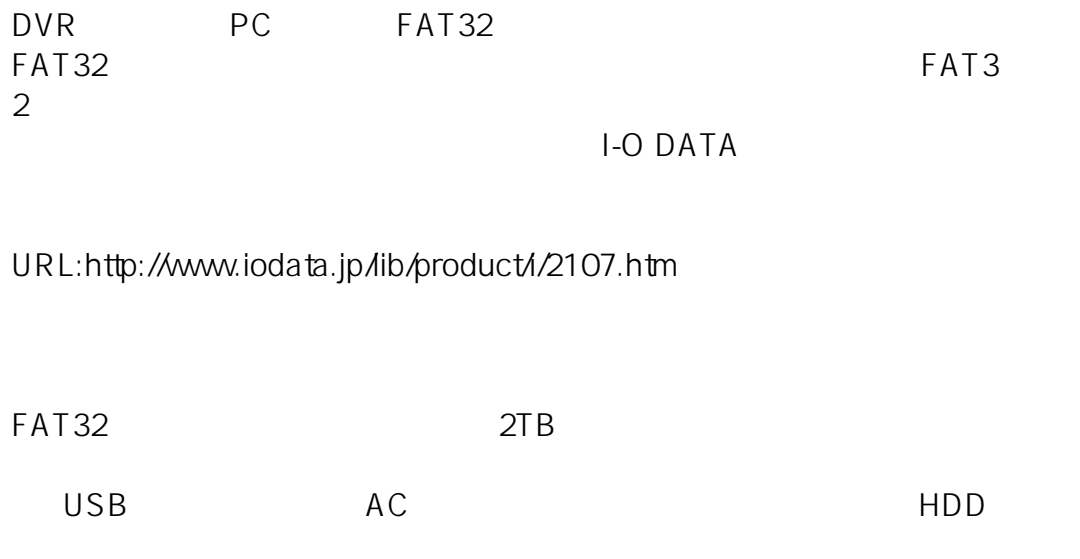

一意的なソリューション ID: #1577

製作者: jss

 $: 2019 - 10 - 3009.49$